## Package 'SheetReader'

May 30, 2024

Type Package

Title Parse xlsx Files

Version 1.2.1

Date 2024-05-30

Description Uses C++ via the 'Rcpp' package to parse modern Excel files ('.xlsx'). Memory usage is kept minimal by decompressing only parts of the file at a time, while employing multiple threads to achieve significant runtime reduction. Uses <<https://github.com/richgel999/miniz>> and <[https:](https://github.com/lemire/fast_double_parser) [//github.com/lemire/fast\\_double\\_parser](https://github.com/lemire/fast_double_parser)>.

License MIT + file LICENSE

**Imports** Rcpp  $(>= 1.0.5)$ 

LinkingTo Rcpp

URL <https://github.com/fhenz/SheetReader-r>

BugReports <https://github.com/fhenz/SheetReader-r/issues>

Encoding UTF-8

NeedsCompilation yes

Author Felix Henze [aut, cre], Rich Geldreich [ctb, cph] (Author of included miniz code), Daniel Lemire [ctb, cph] (Author of included fast\_double\_parser code)

Maintainer Felix Henze <felixhenze0@gmail.com>

Repository CRAN

Date/Publication 2024-05-30 20:40:02 UTC

### R topics documented:

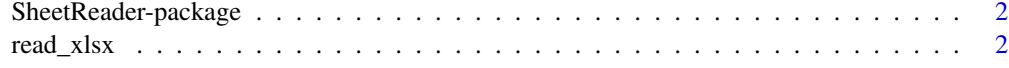

**Index** [4](#page-3-0)

<span id="page-1-0"></span>SheetReader-package *Fast and efficient xlsx parsing*

#### Description

Uses C++ via the 'Rcpp' package to parse modern Excel files ('.xlsx'). Memory usage is kept minimal by decompressing only parts of the file at a time, while employing multiple threads to achieve significant runtime reduction.

#### Details

The only function provided by this package is [read\\_xlsx\(\)](#page-1-1), with options to determine parsing behaviour.

#### Author(s)

Felix Henze

Maintainer: Felix Henze <felixhenze0@gmail.com>

<span id="page-1-1"></span>read\_xlsx *Parse data from a xlsx file*

#### Description

Parse tabular data from a sheet inside a xlsx file into a data.frame

#### Usage

```
read_xlsx(
    path,
    sheet = NULL,
    headers = TRUE,
    skip\_rows = 0,
    skip_columns = 0,
    num_\text{threads} = -1,
    col_types = NULL
)
```
## Arguments

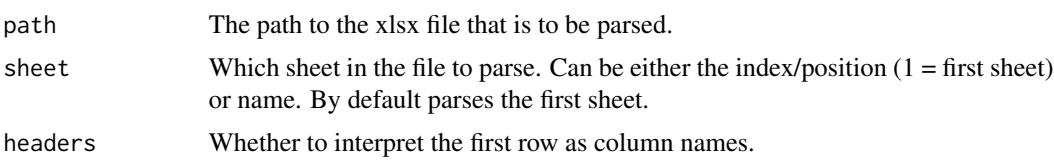

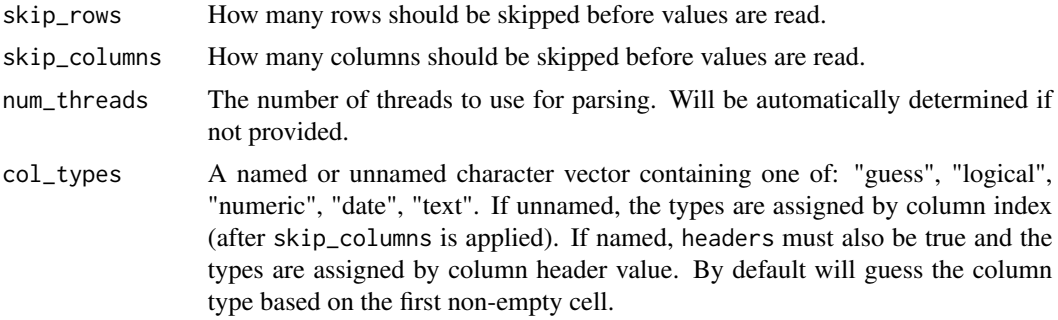

#### Value

data.frame

#### Examples

```
exampleFile <- system.file("extdata", "multi-test.xlsx", package = "SheetReader")
```
# Read first sheet of the file, using first row as column names df1 <- read\_xlsx(exampleFile, sheet = 1, headers = TRUE) head(df1)

```
# Read the "encoding" sheet, skipping 1 row and not using the next row as column names
df2 <- read_xlsx(exampleFile, sheet = "encoding", headers = FALSE, skip_rows = 1)
head(df2)
```

```
# Coerce the column with header "Integer" as text
df3 <- read_xlsx(exampleFile, sheet = 1, headers = TRUE, col_types=c("Integer"="text"))
head(df3)
```
# <span id="page-3-0"></span>Index

∗ package SheetReader-package, [2](#page-1-0)

read\_xlsx, [2](#page-1-0) read\_xlsx(), *[2](#page-1-0)*

SheetReader *(*SheetReader-package*)*, [2](#page-1-0) SheetReader-package, [2](#page-1-0)